# **Question 1 Runtime-systems, scoping, types (weight 40%) 1a (25%)**

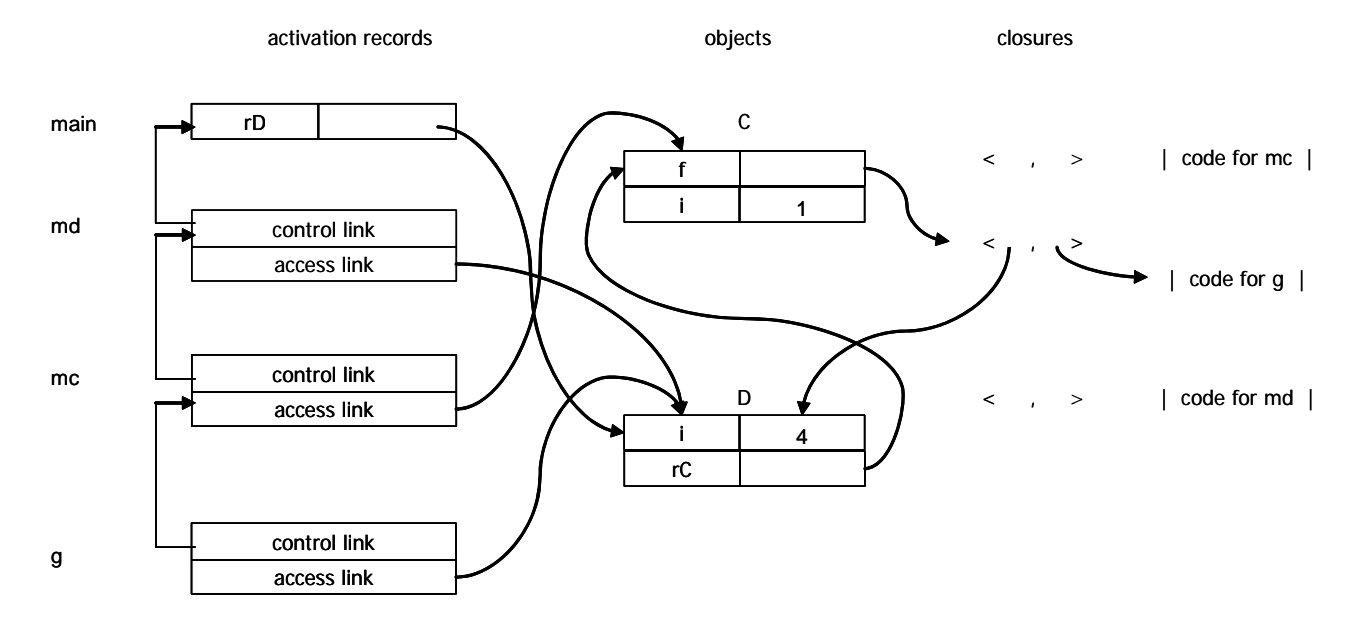

### **1 b (15%)**

a)

The call  $f(r)$  via the call  $rc \nvert m c$  () will imply that g is called with  $rp$  that denotes a Point object, and  $\sigma$  attempts to access the  $\sigma$  attribute.

b)

No. The problem arises from the assignment of  $rP$  to the formal parameter  $cp$  as a result of the call  $f(rp)$  via the call  $rc.mc()$ . An explicit casting should have been  $f((colorPoint)rp)$ , but that would rule out calls  $f(\text{rp})$  where  $rp$  denotes a Point object, and that should be allowed in cases where f is given an actual parameter with a same parameter type, i.e. Point.

c)

Yes.  $rP$  = new ColorPoint()

# **Question 2 ML (weight 40%)**

#### **2a Type inference (15%)**

#### **a)**

The function f1 takes two lists as input and returns a list of pairs with corresponding elements. (Extra: The function will fail if the lists are of different lengths.) (The function is also known as the zip function)

**b)** 

The type of fl is 'a list \* 'b list ->  $('a * 'b)$  list

The input  $x:xs$  and  $y:ys$  are lists, which we see by the  $\cdots$  operator (and the [] in the second clause). We call the types of the two arguments 'a list and 'b list . The output is also a list, which we see by the  $\cdot:$  operator(or the []) in the right hand side. By the first clause we see that it must be a list of pairs (2-tuples). The type of the first member of the pair must match the type of the elements in the first input list  $(\alpha)$  and the second must match the type of the elements in the second list ( $\Delta$ ). Hence the output of the function is a value of type ( $\Delta$ \* $\Delta$ ) list.

**c)** 

The type is  $(\alpha \rightarrow \text{int})^*$   $\alpha \rightarrow \text{int}$ 

1. Assign types to the subexpressions in the tree, using variables (r,s,t, etc. ) where the type is unknown.

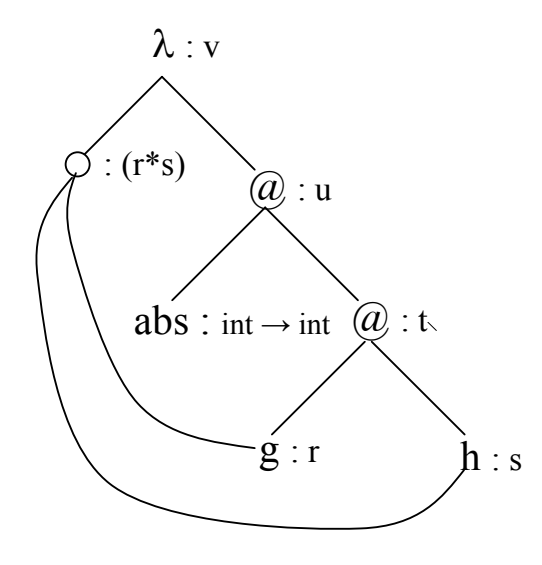

2. generate a set of constraints on the types (using the rules for abstraction and application):

$$
r = s \rightarrow t
$$
  
int  $\rightarrow$  int = t  $\rightarrow$  u

 $v = r * s \rightarrow u$ 

3. Solve the constraints by unification/substitution

1. int  $\rightarrow$  int = t  $\rightarrow$  u => t=int, u=int 2.  $r = s \rightarrow t$   $\Rightarrow$   $r = s \rightarrow int (by 1.)$ 3.  $v = r * s \rightarrow u$   $\Rightarrow$   $v = (s \rightarrow int) * s \rightarrow int (by 1 and 2)$ 

Use 'a for s and the resulting type is:  $(\alpha \rightarrow \text{int})^*$  'a  $\rightarrow \text{int}$ 

#### **2b Programming with lists (15%)**

```
a) 
fun getEquals((x,y):ps)= if x=y then (x,y):getEquals(ps) else getEquals(ps)
  \vert getEquals(nil) = nil ;
fun sumPairs((x,y)::ps) = (x+y)::sumPairs(ps) | sumPairs(nil) = nil ; 
Lots of other variants are also possible. F.ex. 
fun getEquals(nil) = nil 
  \vert getEquals(p::ps) =
    if \#1(p) = \#2(p) then (\#1p, \#2p) :: getEquals(ps) else getEquals(ps) ;
b) 
fun getEquals(ps) = filter (op=) ps ifun sumPairs(ps) = map (op+) ps ;
c) 
fun succ(x, xs) =case xs of nil \Rightarrow [x]| y::ys => y::(snoc(x,ys)) ;
  or alternatively 
fun succ(x,(y::ys)) = y::(succ(x,ys))|snoc(x,nil) = [x] ;
```
#### **2c Records**

```
fun listToRec(rs:(state list), \{il=is,jl=js\}) =
   case rs of (r::rs') =>
      listToRec(rs', \{ il=snoc((#i r),is), jl=snoc((#j r),js)})
             | nil => \{il=is, jl=js\};
```
Other solutions are possible, but the lists in the resulting record should come out in the same order as the input lists and not reversed.

# **Question 3 Prolog (weight 20%)**

## **3a**

royal $(X, male, \_$ .  $(1\%$  without the  $)$ 

# **3b**

- $(male(X) : \text{royal}(X, male, \_).$
- female(X) :- royal(X, female,  $\,$ , ).
- child(X,Y) :- royal(X,\_,Y,\_).
- $\bullet$  descendant $(X,X)$ . descendant $(X, Y)$  :- child $(X, Z)$ , descendant $(Z, Y)$ .
- older $(X, Y)$  :- royal $(X, , X)$ , YearX), royal $(Y, , X)$ , YearX), YearX < YearY.

# **3c**

 $candidate(X) :  $regent(K),$  descendant $(X, K),$$  $(male(X))$ ; female(X),  $\rightarrow$  born\_before(X,1971) ).

# **3d**

 $yca(X, X, X)$ .  $yca(X,Y,A)$  :- older $(X,Y)$ , child $(Y,P)$ ,  $yca(X,P,A)$ .  $yca(X,Y,A)$  :-  $\vdash$  older $(X,Y)$ , child $(X,P)$ ,  $yca(P,Y,A)$ .